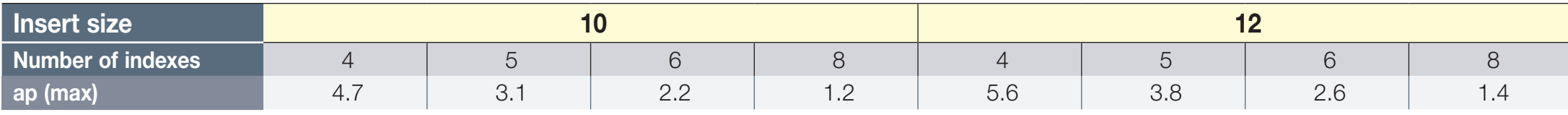

 $^{\star}$  Bold values relate to standard inserts with 5 indexes